## Beispiele für **zugelassene** Taschenrechner

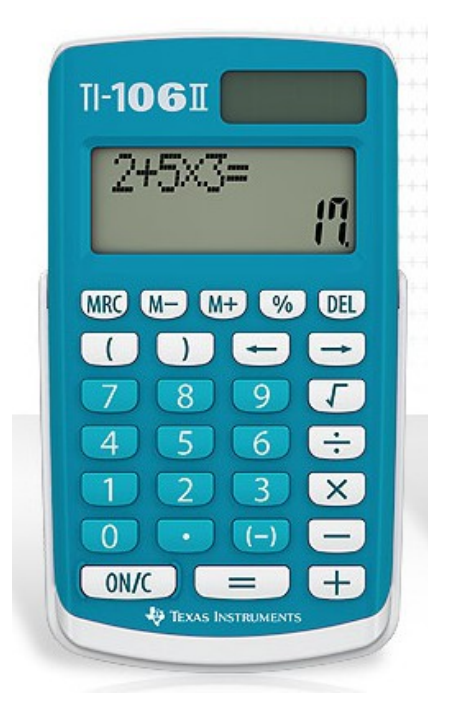

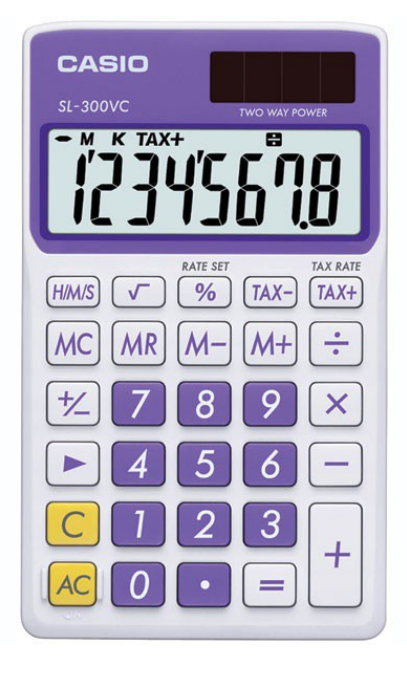

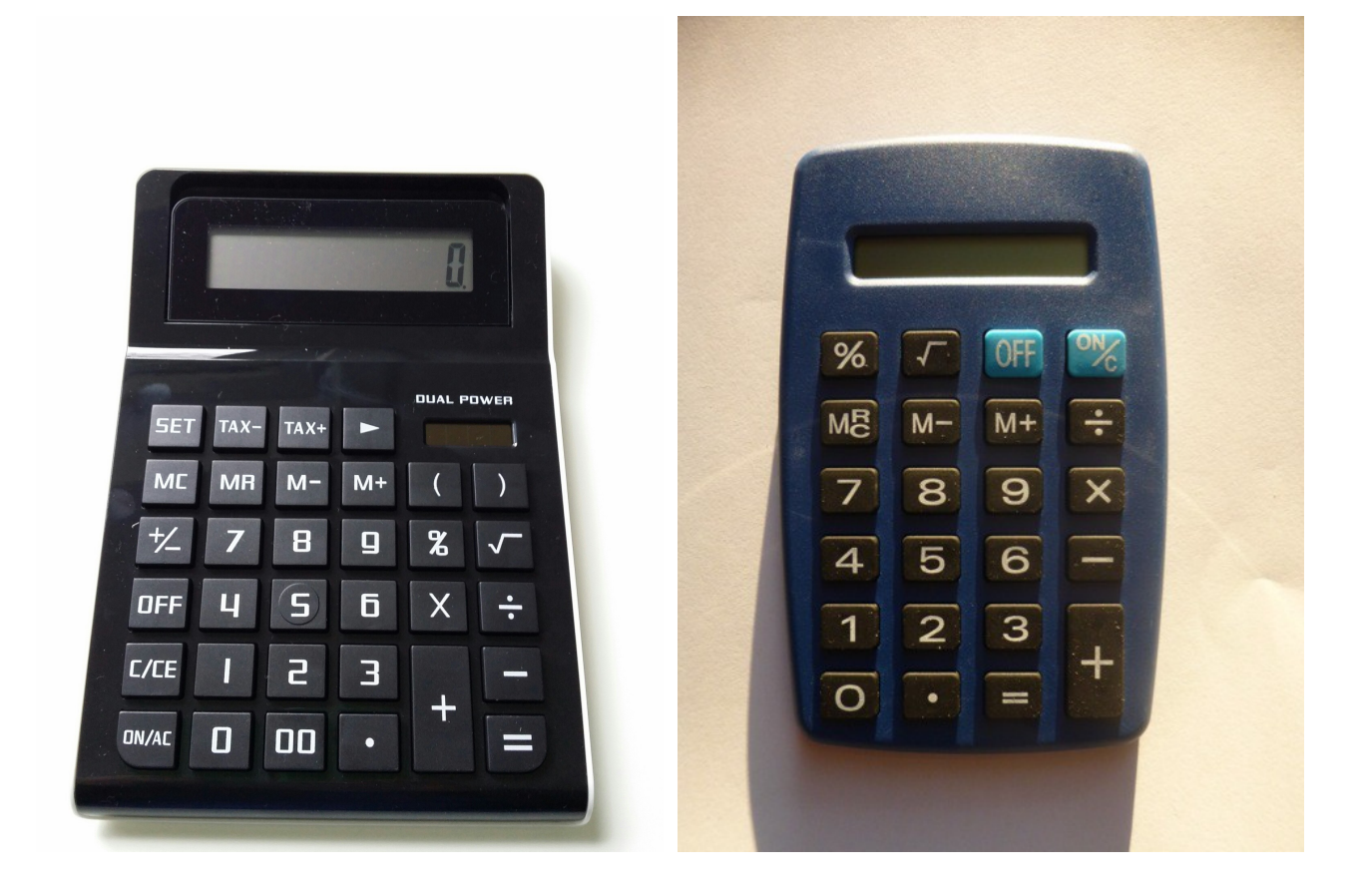